## Como reativar o e-mail USP de uso pessoal

## 26/04/2024 22:25:31

## **Imprimir artigo da FAQ**

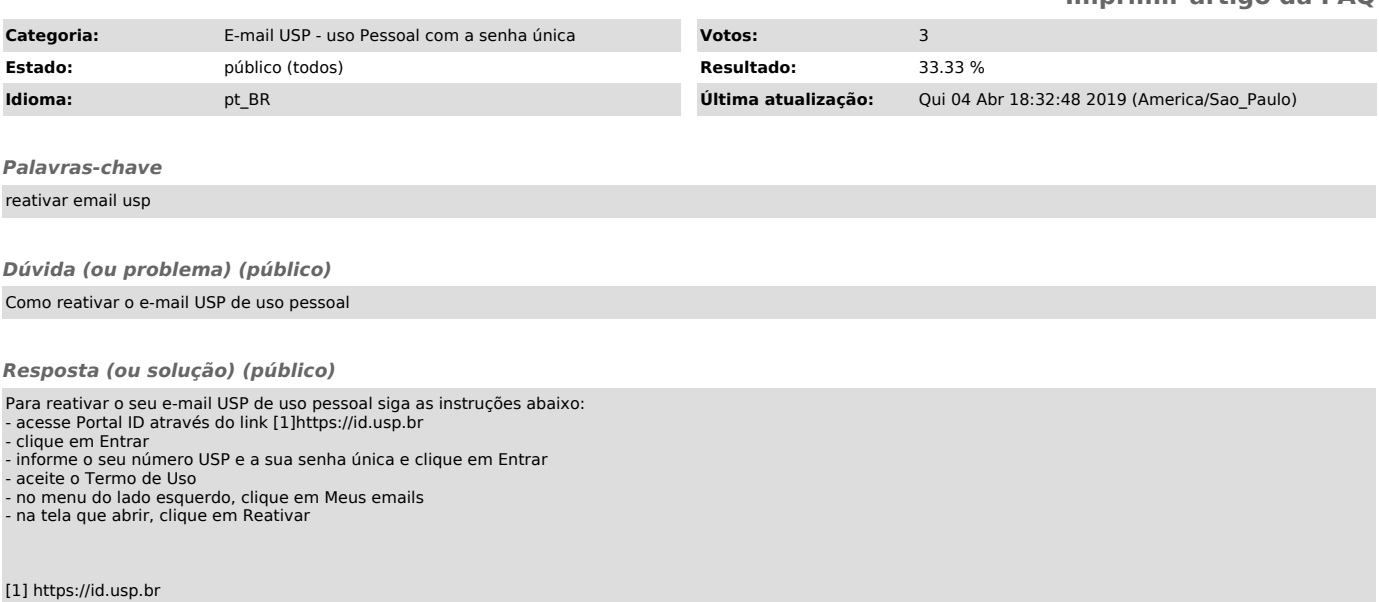